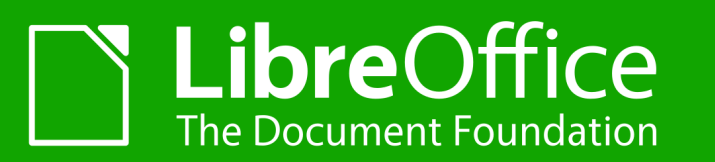

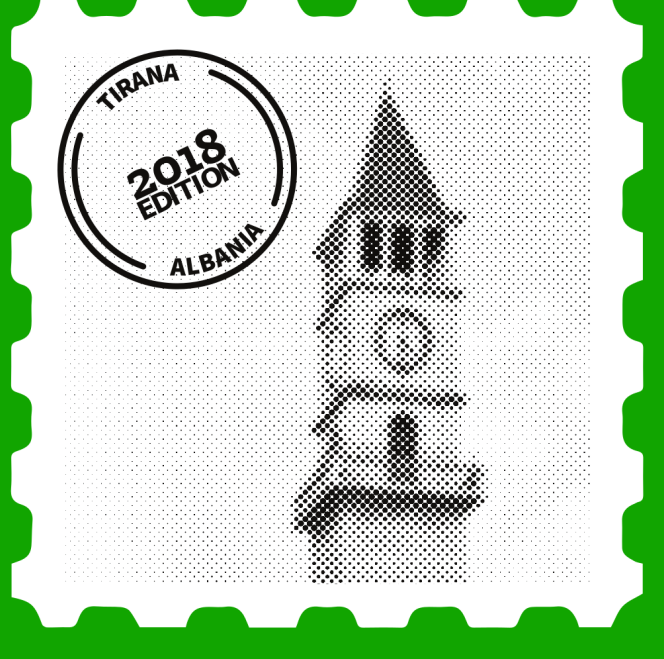

## **Improvements to LibreOffice CI (Jenkins)**

Christian Lohmaier cloph@documentfoundation.org

TIRANA | 27 Sept. 2018

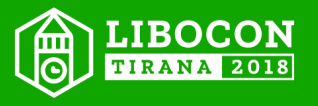

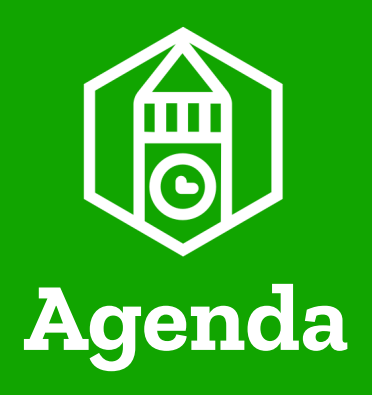

- What is CI?
- What do we use in the LibreOffice project?
- What are the problems with it?
- What has been done to improve the situation?
- Future improvements
- Q & A

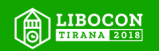

## What is CI?

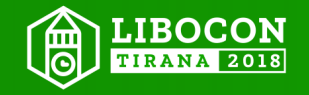

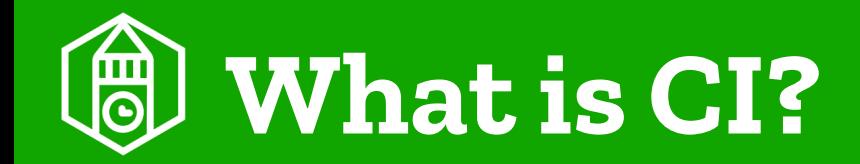

- $\bullet$  CI = Continuous Integration
- everyone pushes frequently to same branch
- aims to prevent integration problems
- now more often refers to the tooling

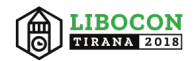

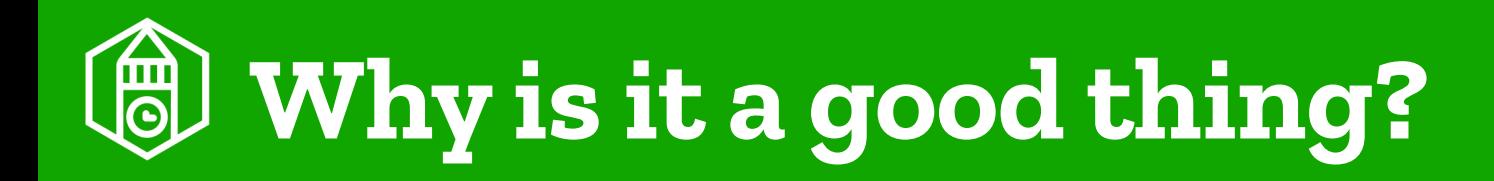

- tests all platforms, not only those the developer has access to
- standard build environment
- nobody likes build-breakers on a branch

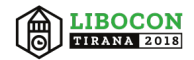

# What do we use in the LibreOffice project?

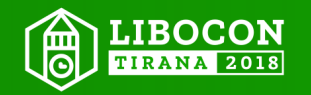

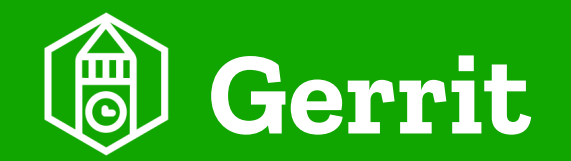

- Patch review system
- webinterface
- commandline
- collects review results

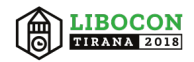

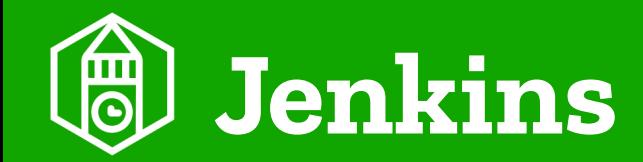

- receives changes from gerrit
- orchestrates builds
- sends results to gerrit

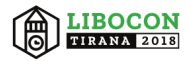

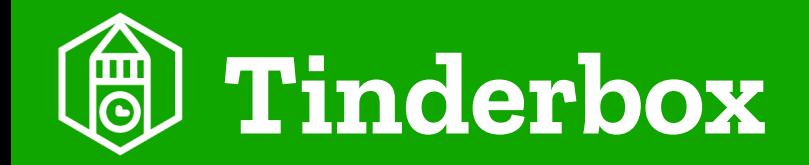

- do build the branch
- partially part of jenkins, partially independent
- some do provide installation sets (daily/nightly builds)

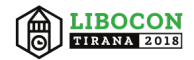

# What are the problems with it?

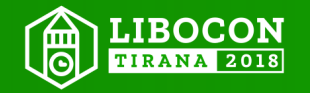

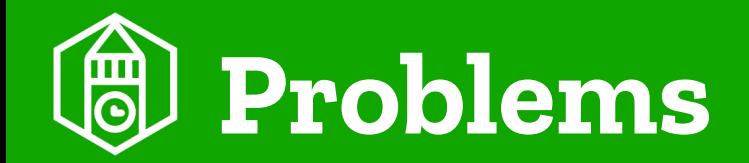

- build duration differs
- number of build agents is limited
- commits are not evenly distributed throughout the day
- random failures

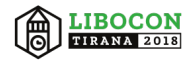

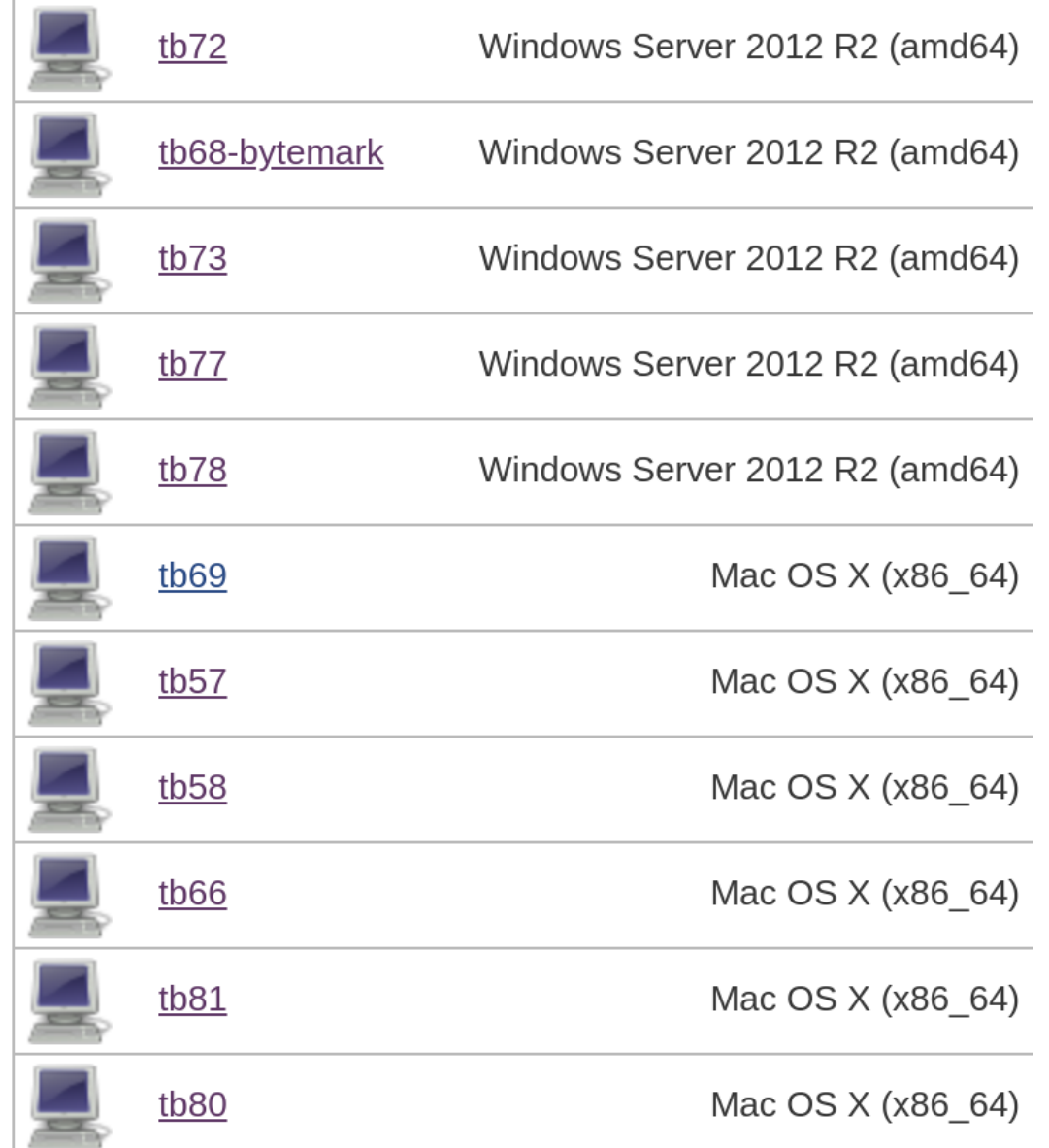

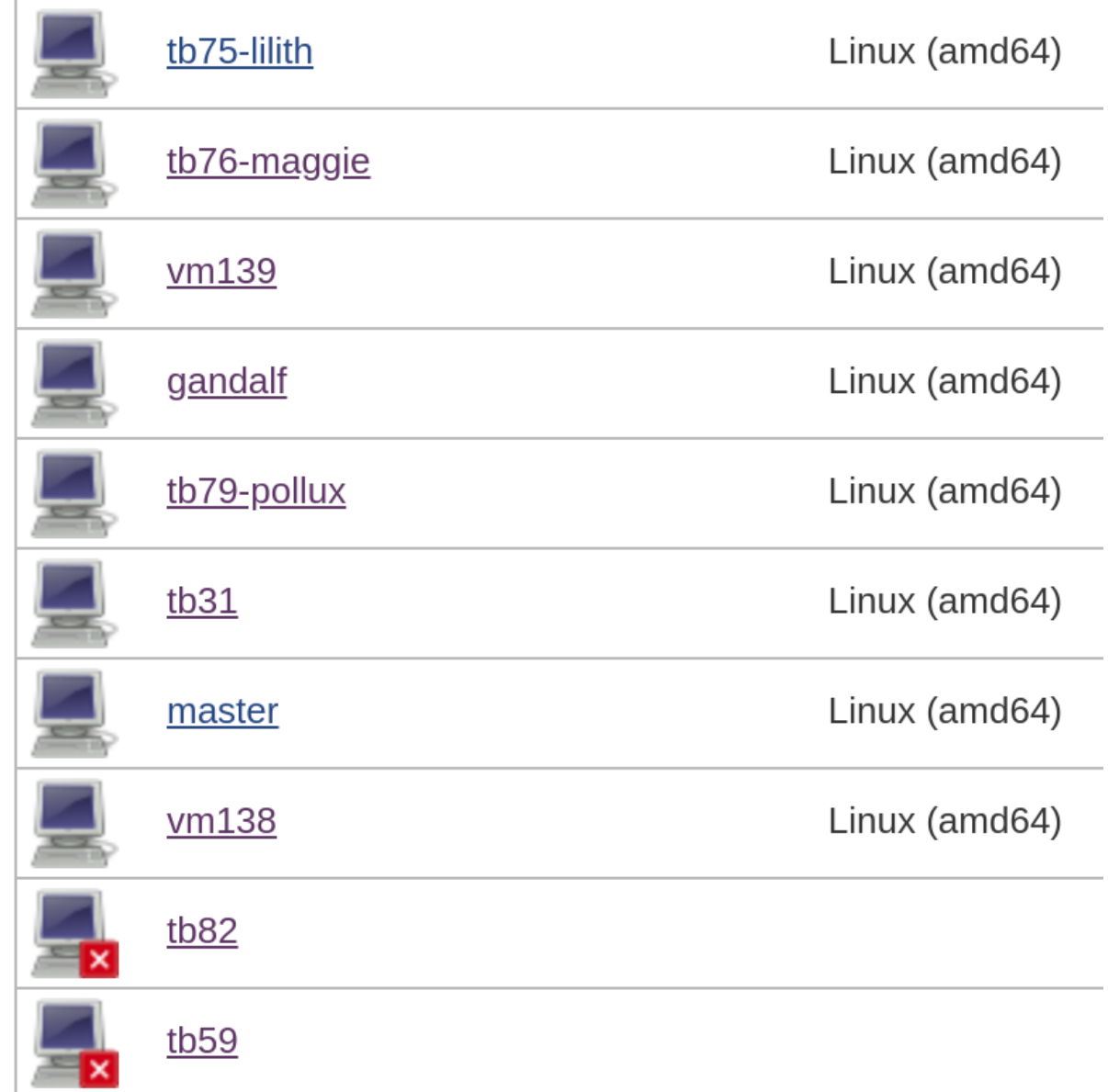

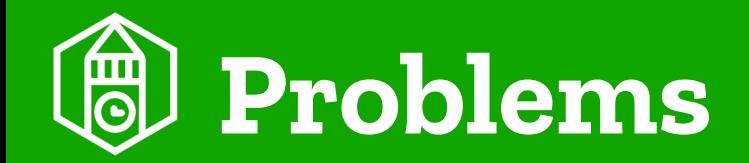

- build duration differs
- number of build agents is limited
- commits are not evenly distributed throughout the day
- random failures

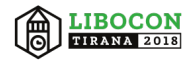

# What has been done to improve the situation?

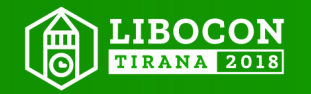

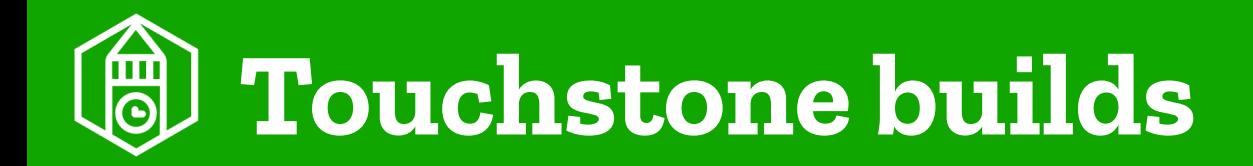

- don't build on slow operating system when the build already failed
- artificially introduces delays
- builds are more likely to fail on the slow systems
- abandoned later

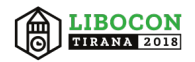

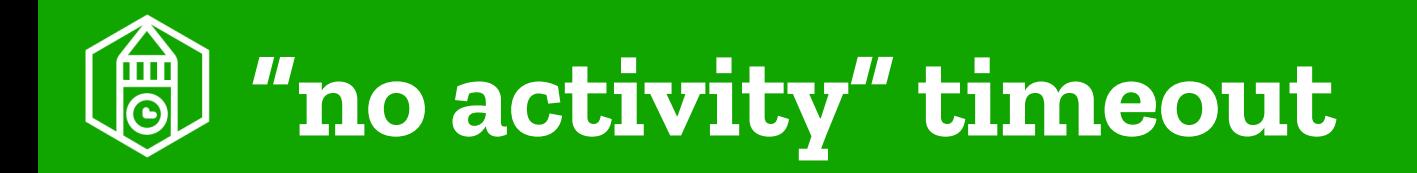

- build assumed to be stuck after x seconds with no additional buildlog output
- previously absolute buildtime

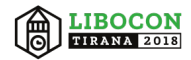

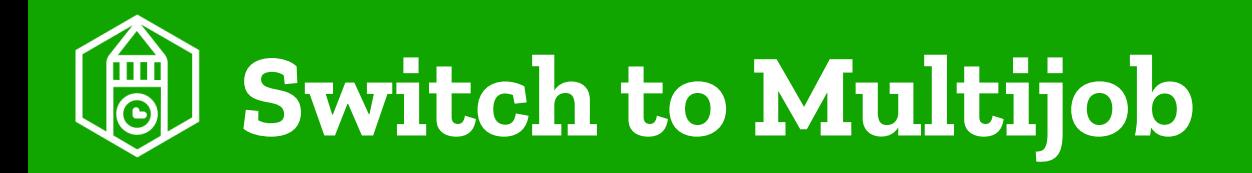

- previously Matrix Project
- allows to kill other jobs if one job fails
- allows to resume
- easier access to buildlog

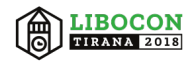

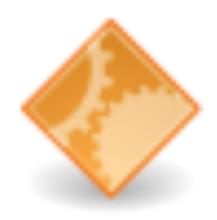

Triggered by Gerrit: https://gerrit.libreoffice.org/50594

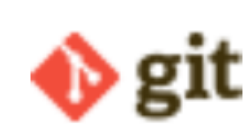

**Revision:** 4766e4b8cc7ead125002e0b53b0b1c56c22a2c03

• refs/changes/94/50594/1

### **Configurations**

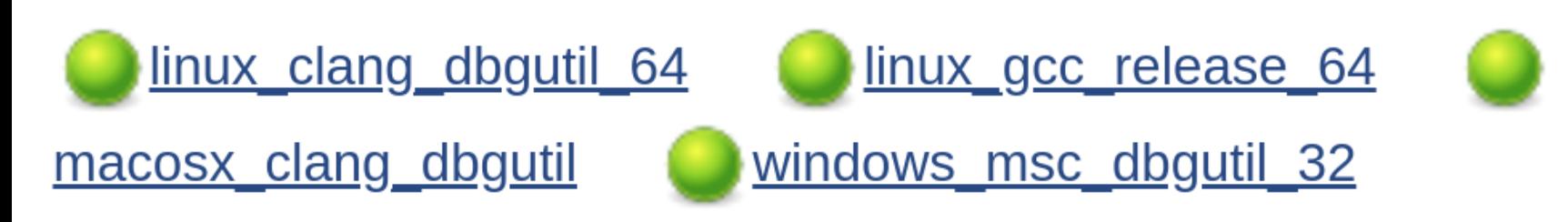

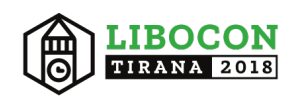

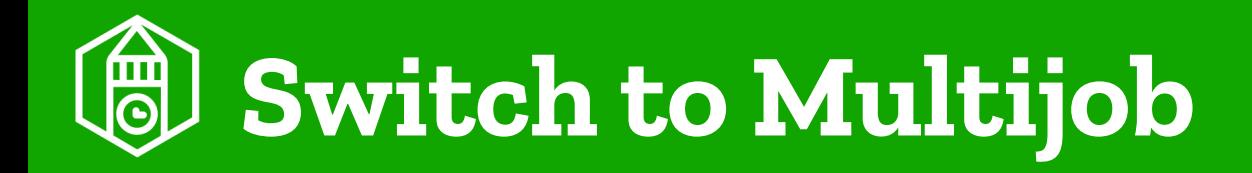

- previously Matrix Project
- allows to kill other jobs if one job fails
- allows to resume
- easier access to buildlog

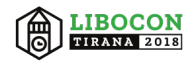

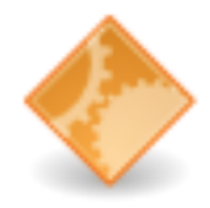

Triggered by Gerrit: https://gerrit.libreoffice.org/59099

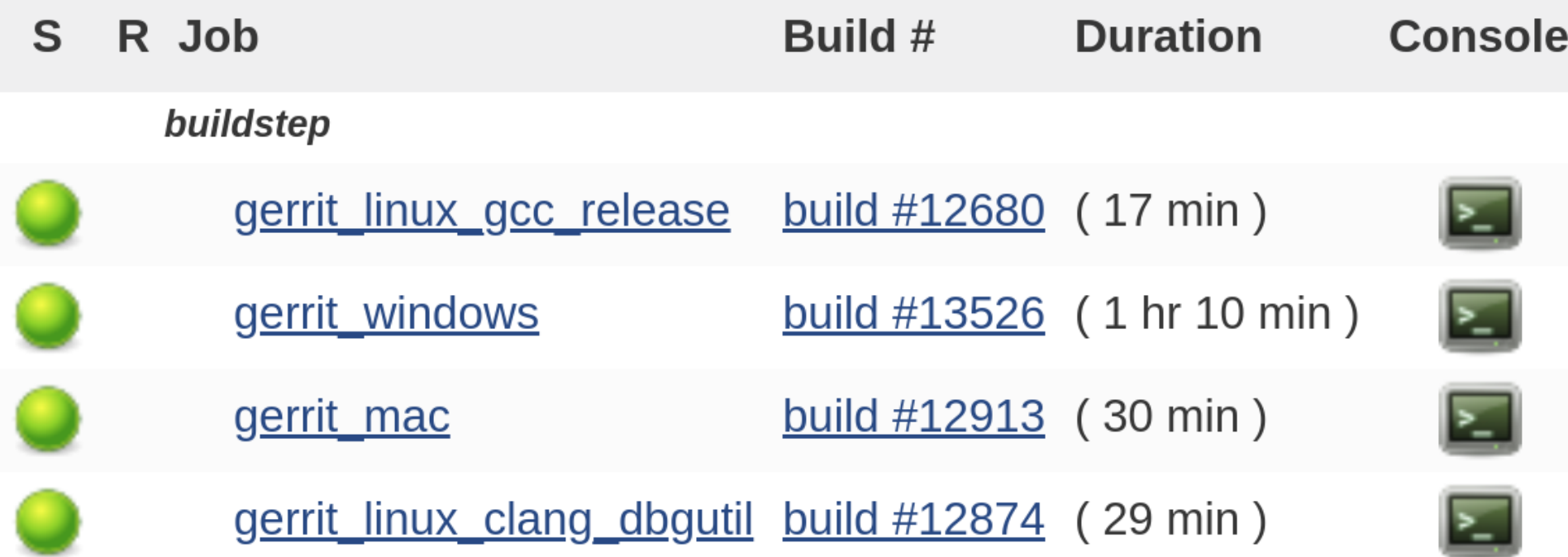

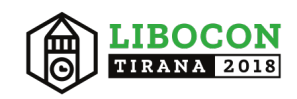

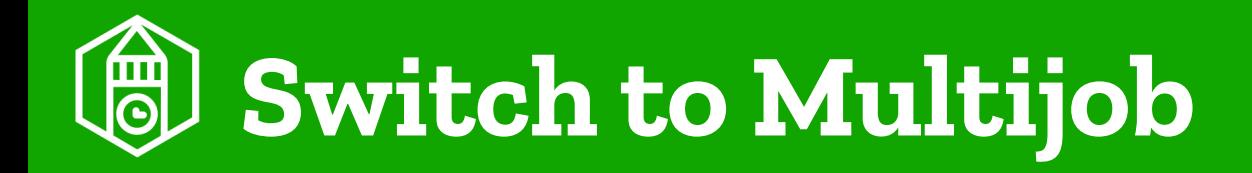

- previously Matrix Project
- allows to kill other jobs if one job fails
- allows to resume
- easier access to buildlog

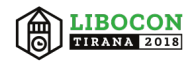

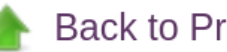

**Back to Project** 

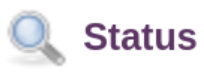

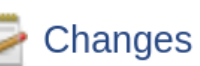

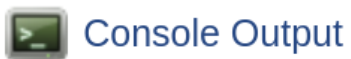

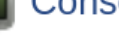

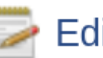

Edit Build Information

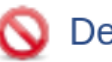

Delete Build

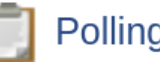

**Polling Log** 

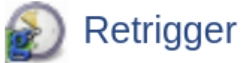

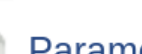

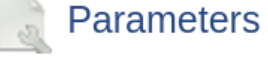

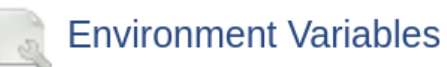

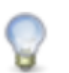

**X** Resume build<br>● Failure Cause Management

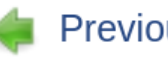

**Previous Build** 

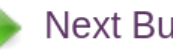

**Next Build** 

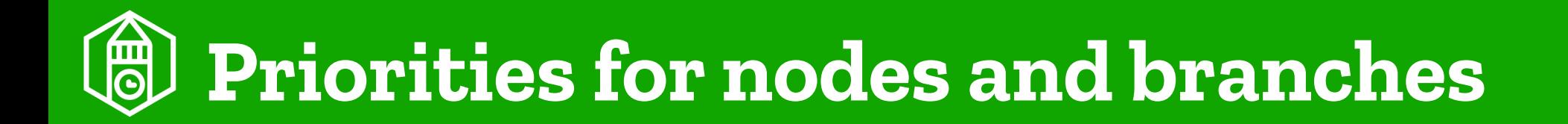

- prefer faster machines over the slower ones
- prefer release-branches over master

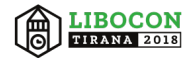

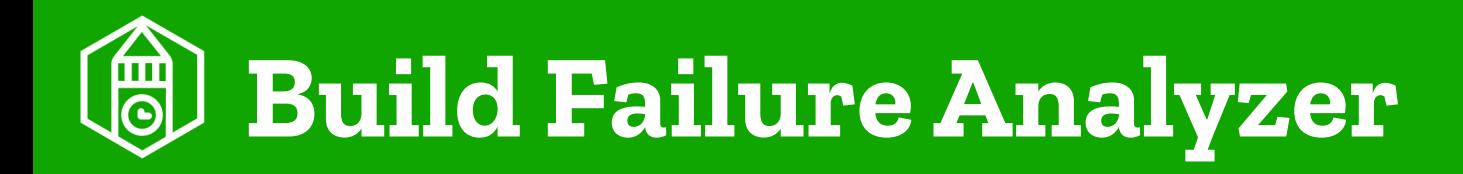

- just getting "your build failed" is not very helpful
- BFA matches regular expression in buildlog
- ootb only works for individual jobs, adding result to multijob required groovy plumbing

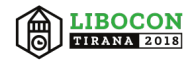

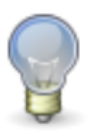

#### **Identified problems**

#### **VS compiler error**

Visual studio complained about error C2027: use of undefined type 'com::sun::star::lang::XSingleServiceFactory' in file C:/cygwin/home/tdf/lode/jenkins/workspace/gerrit\_windows@2/fpicker/source/win32/filepicker/FPentry.cxx(75) **Indication 1** 

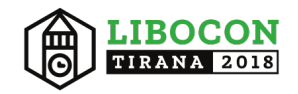

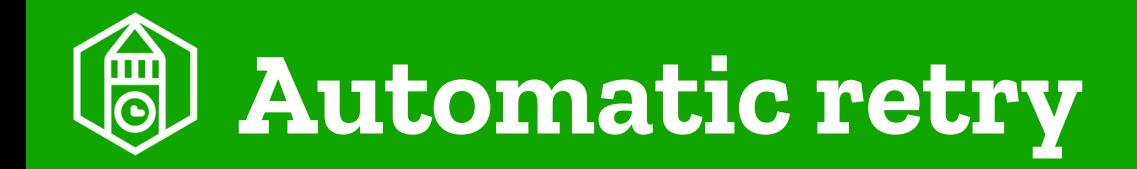

- retries the build on known bot failures
- when an agent looses network
- make stdout error
- mspdbsrv got killed

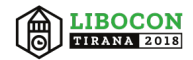

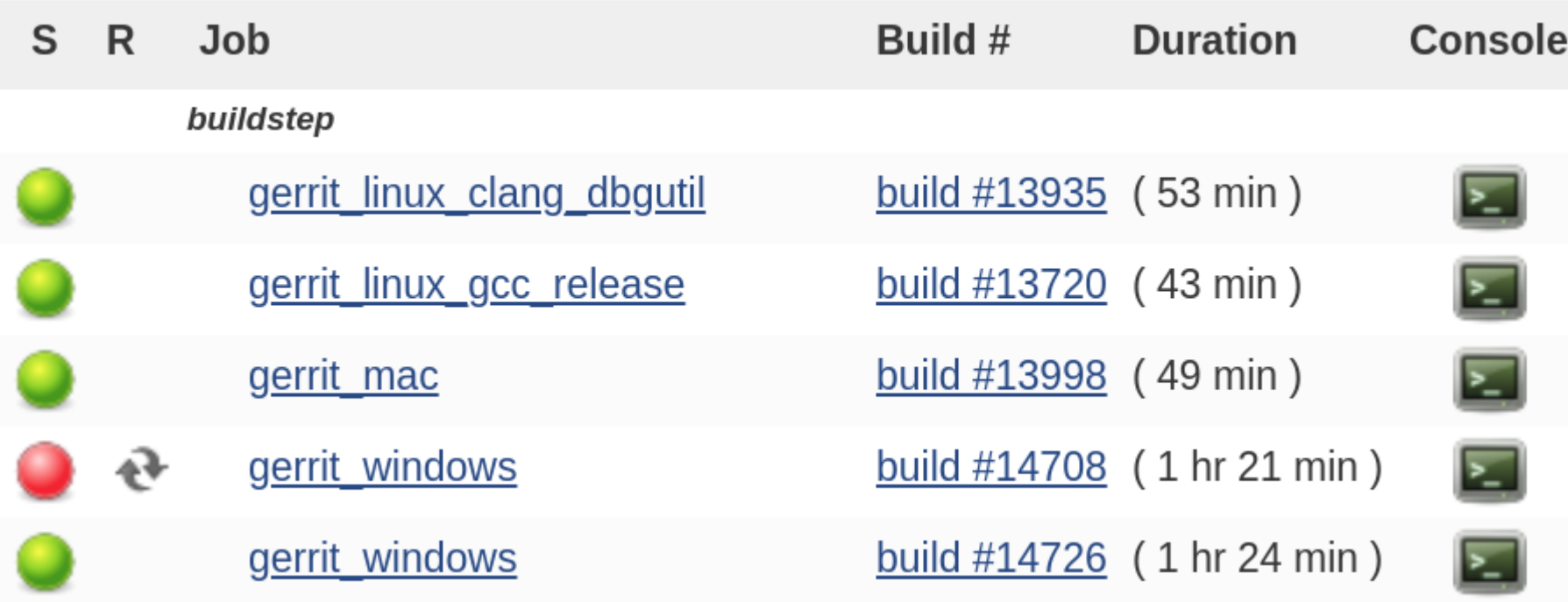

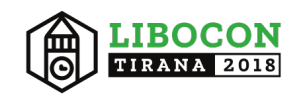

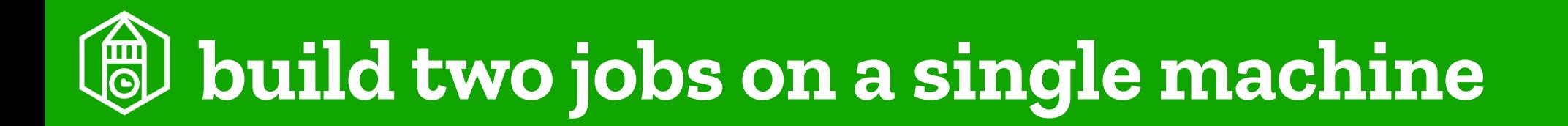

- start and end of a build are not using all threads
- jenkin's default of using @ in pathname (workdir@2) caused some issues
- avoid multiple workdirs when using ccache

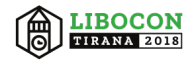

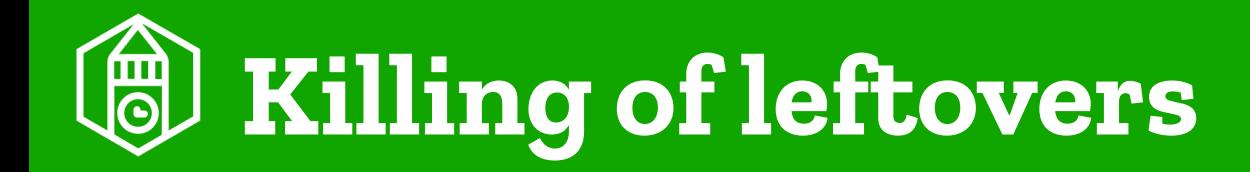

- signal handler in buildscript
- kills all processes in the process group
- can backfire

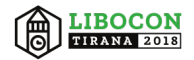

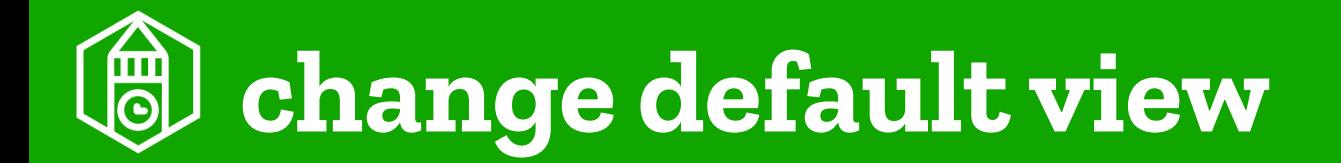

- thousands of builds made it slow
- full data moved to different tab

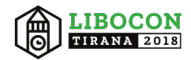

## Future improvements

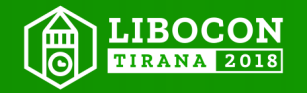

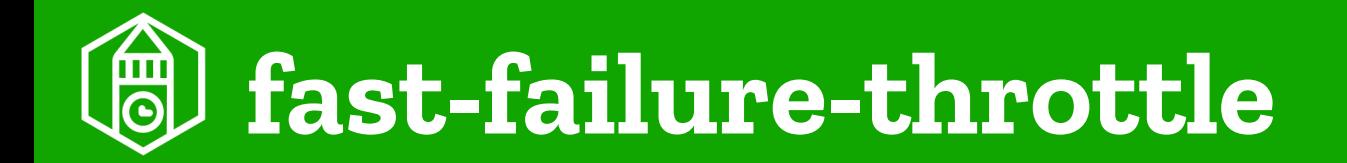

- automatic resume won't work
- bot needs to be taken offline

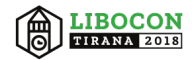

# **unclog queue in case of series**

- when a series of patches is committed, all get queued
- stop processing of remaining series if the parent failed
- assign low priority to series to give other patches a chance

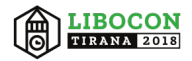

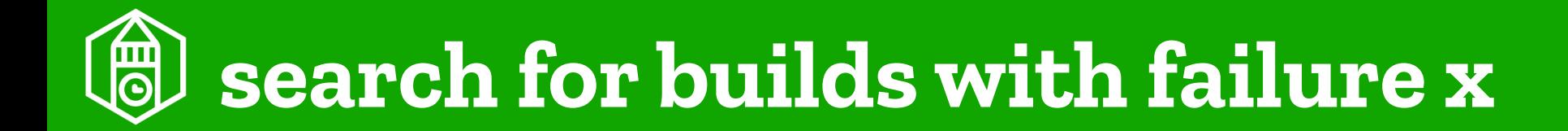

• as workaround search in gerrit for jenkin's comment

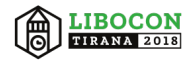

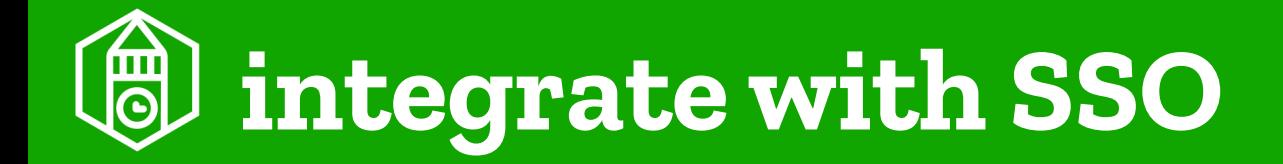

• so everyone with commit privileges can resume

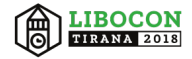

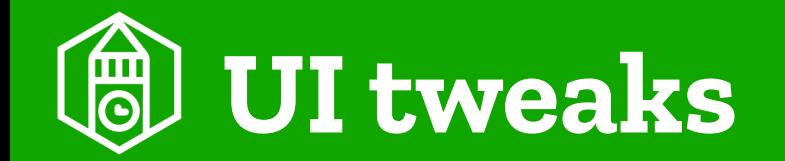

### • resume build only works in sidebar

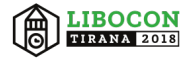

### Questions?

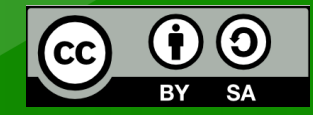

All text and image content in this document is licensed under the Creative Commons Attribution-Share Alike 4.0 License (unless otherwise specified). "LibreOffice" and "The Document Foundation" are registered trademarks. Their respective logos and icons are subject to international copyright laws. The use of these thereof is subject to trademark policy.

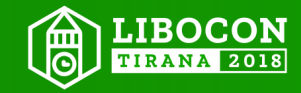